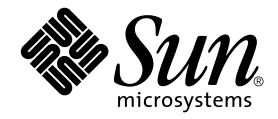

# Sun StorEdge™ T3 阵列发行说明

控制器固件 1.17b 版

Sun Microsystems, Inc. 901 San Antonio Road Palo Alto, CA 94303 U.S.A. 650-960-1300

部件号: 806-5898-12 2001 年 10 月, 修订版 A

请将关于本文档的意见发送至: docfeedback@sun.com

Copyright 2001 Sun Microsystems, Inc., 901 San Antonio Road • Palo Alto, CA 94303-4900 USA. 版权所有。

本产品或文档受版权保护,且按照限制其使用、复制、分发和反编译的许可证进行分发。未经 Sun 及其许可证颁发机 构的书面授权,不得以任何方式、任何形式复制本产品或本文档的任何部分。第三方软件,包括字体技术,由 Sun 供 应商提供许可和版权。

本产品的某些部分从 Berkeley BSD 系统派生而来, 经 University of California 许可授权。UNIX 是在美国和其它国家注册 的商标, 经 X/Open Company, Ltd. 独家许可授权。对于 Netscape Communicator™, 以下声明适用: Copyright 1995 Netscape Communications Corporation. 版权所有。

Sun、Sun Microsystems、Sun 徽标、AnswerBook2、docs.sun.com、SunSolve、Sun StorEdge 以及 Solaris 是 Sun Microsystems, Inc. 在美国和其它国家的商标、注册商标或服务标记。所有 SPARC 商标都按许可证使用, 是 SPARC International, Inc. 在美国和其它国家的商标或注册商标。具有 SPARC 商标的产品都基于 Sun Microsystems, Inc. 开发的体 系结构。

OPEN LOOK 和 Sun™ 图形用户界面是由 Sun Microsystems, Inc. 为其用户和许可证持有人开发的。 Sun 承认 Xerox 在为 计算机行业研究和开发可视或图形用户界面方面所做出的先行努力。Sun 以非独占方式从 Xerox 获得 Xerox 图形用户界 面的许可证,该许可证涵盖实施 OPEN LOOK GUI 且遵守 Sun 书面许可证协议的 Sun 的许可证持有人。

本资料按"现有形式"提供,不承担明确或隐含的条件、陈述和保证,包括对特定目的的商业活动和适用性或非侵害 性的任何隐含保证,除非这种不承担责任的声明是不合法的。

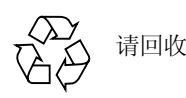

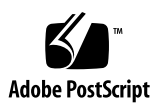

# Sun StorEdge T3 阵列发行说明

## 简介

本文档包括在产品的文档资料发行时并不具备的有关 Sun StorEdge™ T3 磁盘插槽 的重要信息。

请查阅此文档,以了解可能对磁盘插槽的安装和操作产生影响的问题或要求。本文 档中的信息是对 《Sun StorEdge T3 磁盘插槽安装、操作和维修手册》和 《Sun StorEdge T3 磁盘插槽管理员指南》的补充。

请将本发行说明与随 Sun StorEdge T3 磁盘插槽相关的软件产品 (如 Sun StorEdge Component Manager 2.2 软件和 VERITAS Volume Manager) 一起收到的其它发行说 明以及 README 文件结合使用。

这些发行说明的结构如下:

- 第2页的"所需的增补程序"
- 第3页的"所需的固件"
- 第4页的"已解决的问题"
- 第4页的"固件升级和修改"
- 第6页的"诊断问题"
- 第6页的 "Sun Cluster 问题"
- 第7页的"VERITAS问题"
- 第9页的"服务问题"
- 第10页的"系统级别问题"
- 第13页的"EPROM问题"
- 第14页的"命令行错误消息"

## <span id="page-3-0"></span>所需的增补程序

请在安装 Sun StorEdge T3 磁盘插槽前安装以下列出的所有必需的增补程序。这些 增补程序可在 SunSolve™ 网站找到:

http://sunsolve.sun.com

要获得增补程序:

- 1. 在 "SunSolve Online"栏中, 单击 "Patches
- 2. 在"Patches"栏中,单击"Storage Products
- 3. 有关升级固件的指导,请参考网页上的 README 文件

注意 – 相关软件产品 (如 Component Manager 或 VERITAS Volume Manager) 可能 还需要其它增补程序 (尚未列在下表中)。有关所需的增补程序, 请参考 SunSolve 网站和这些产品的发行说明。

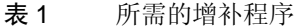

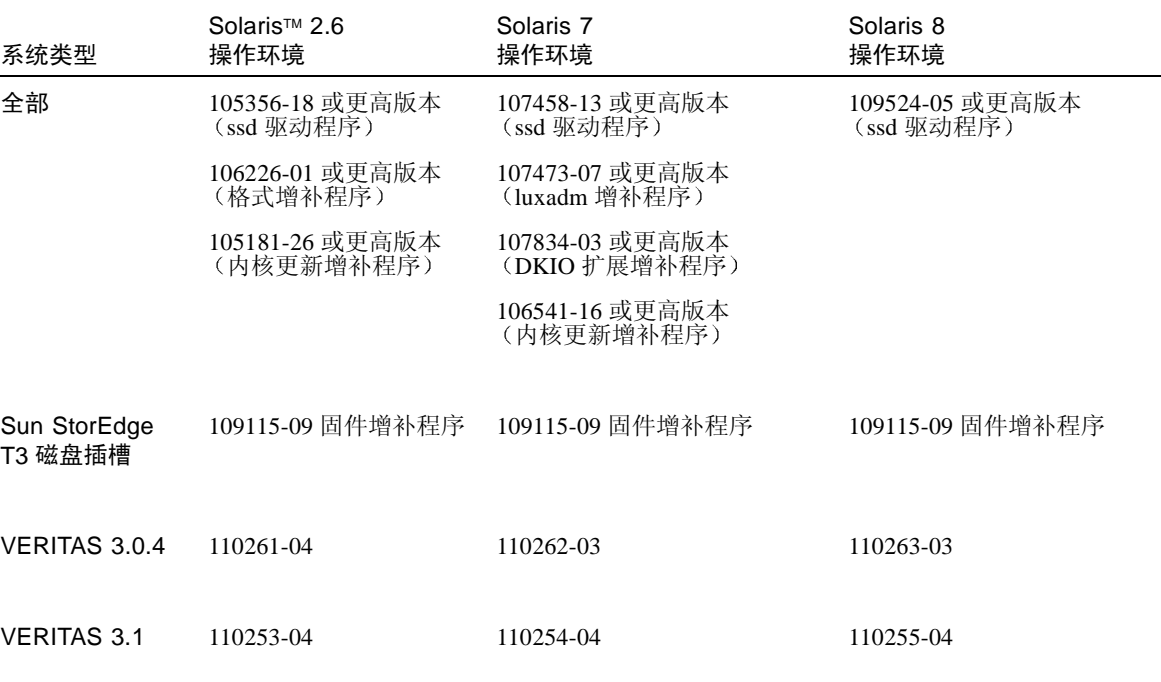

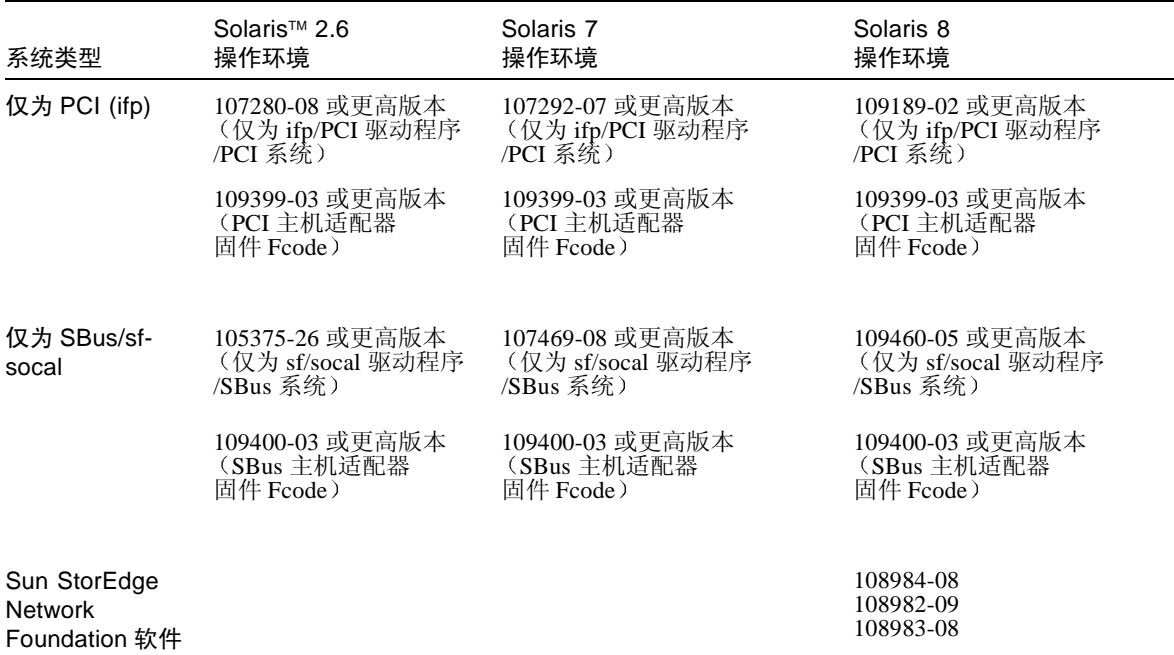

#### 表 1 的增补程序 (接上页

## <span id="page-4-0"></span>所需的固件

最新控制器固件的级别可从 SunSolve 网站获得。如 《Sun StorEdge T3 磁盘插槽管 理员指南》所述,可用 ver 命令检查磁盘插槽上控制器固件的级别。

如果磁盘插槽配有预发行的控制器固件, 则除升级控制器固件外, 还必须升级位于 磁盘插槽 /web 目录下的 \*.htm 文件, 以及 《Sun StorEdge T3 磁盘插槽安装、操 作和维修手册》中所述的其它磁盘插槽固件

注意 - 有关验证当前安装的固件级别的细节, 请参见与固件升级增补程序相关的 readme 文件

最新的 \*.htm 文件和所有其它的磁盘插槽固件可从 SunSolve 网站获得

http://sunsolve.sun.com

或与您的 Sun 代表联系, 获取最新版本的固件。

## <span id="page-5-0"></span>已解决的问题

上一版本的 《Sun StorEdge T3 *阵列发行说明》*(部件号: 806-5898-11) 中记录的 下列问题已得到解决。

已解决的问题 表 2

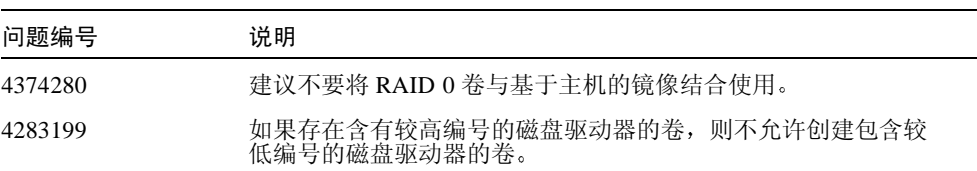

## <span id="page-5-1"></span>固件升级和修改

以下各节说明了 1.17b 版固件版本中所包含的更改。

注意 - 1.17b 更新版固件支持连接到运行 Sun™ Cluster 3.0 软件的伙伴组 (企业) 配置中的磁盘插槽。若您最近已将磁盘插槽上的固件升级到 1.17a 版, 并且不准 备在运行 Sun Cluster 软件的企业配置下使用此磁盘插槽, 则不需要升级到 1.17b 版固件。

#### Sun Cluster 支持

1.17b 版的固件支持以下配置:

- Sun Cluster 2.2 和 Sun Cluster 3.0 单一磁盘插槽 (工作组)配置。
- Sun Cluster 3.0 伙伴组 (企业) 配置。(请参见下节, 第5页的"明确的 LUN 故 障修复",以获得其它相关信息。)

对于 Sun Cluster 的支持, 此固件版本取代了 1.16a 固件版本, 即以前可从 SunSolve 网站上获得的增补程序 110760。

有关所支持的 Sun StorEdge T3 磁盘插槽 Sun Cluster 配置的详细信息, 请参考 Sun Cluster 文档资料。

#### <span id="page-6-0"></span>明确的 LUN 故障修复

明确的 LUN 故障修复 (ELF) 是一项可使以后的主机应用程序不执行非故意磁盘插 槽 LUN 故障修复操作的功能。为启用此功能,对 sys mp\_support 命令添加了 两个新的选项设置: mpxio 和 std。

- mpxio 设置用于 Sun Cluster 3.0 配置中的磁盘插槽伙伴组。
- std 设置包含在 1.17 固件中, 用于充分利用今后产品的功能。

下面的屏幕截取信息显示了所有可能的 sys mp support 命令:

```
sys mp_support <none | rw | mpxio | std>
```
有关在群集配置的 Sun StorEdge T3 磁盘插槽伙伴组上使用 mpxio 实用程序的更多 信息, 请参考 Sun Cluster 3.0 的文档资料。

#### 永久组预留

永久组预留 (PGR) 是一项内置于 1.17b 固件版本中的新功能, 它在 Sun StorEdge T3 磁盘插槽上执行 SCSI-3 永久预留命令。所有支持行业标准 SCSI-3 永久预留命令的 软件都可以使用此功能。

#### 电池充电操作

1.17b 固件版本支持每 28 天执行一次电池充电操作。这就延长了两次电池充电周期 之间的时间间隔,以前的固件版本是每14天充电一次。

## 诊断问题

<span id="page-7-0"></span>

## 警告-Sun StorEdge T3 磁盘插槽 ofdg 实用程序仅 适用于维修。使用此功能会导致数据不可用。

磁盘插槽固件为 Sun StorEdge Component Manager 2.2 提供的诊断选项卡提供了命 令行和图形用户界面。 ofdq 实用程序用于执行脱机诊断测试。当前,此工具*仅* 能 由合格的 Sun 服务提供商使用。 ofdg 实用程序仅限于其测试功能且必须在系统脱 机时运行以避免出现问题。

## <span id="page-7-1"></span>Sun Cluster 问题

#### 4348012: 在 Sun Cluster 2.2 配置中必须 禁用 DMP。

如果 Sun StorEdge T3 磁盘插槽是 Sun Cluster 2.2 配置的一部分, 并且您使用安装 在群集主机上的 VERITAS Dynamic Multipathing (DMP) 软件,可能会与 SCSI 预留 发生冲突。要避免此情况, 请禁用群集中主机上的 DMP 软件。

#### 4406863: Sun Cluster 2.2 不能使用 recon\_rate=high磁盘插槽设置。

如果 Sun StorEdge T3 磁盘插槽已配置在 Sun Cluster 2.2 环境中, 请将 recon rate 设置为 low 或 med。可使用磁盘插槽的 sys recon rate 命令更 改此设置。对运行在 Sun Cluster 2.2 配置中的磁盘插槽使用 recon rate=high 设 置会暂停群集软件。

## <span id="page-8-0"></span>VERITAS 问题

### 4264118: DMP 故障恢复未自动启用 (仅为 ERITAS Volume Manager 3.0.4).

安装 VERITAS 软件后, 要确保 VERITAS Dynamic Multipathing (DMP) 的自动故障 恢复操作的正确运行, 请在连接到 Sun StorEdge T3 磁盘插槽的主机系统上键入以 下命令 (作为 root 用户):

# vxdmpadm start restore interval=60 policy=check\_all

注意 - 每次系统重新引导后都必须运行此命令。

#### 4282806: vxinstall 仅显示配置中的第一个磁盘 插槽控制器。

在 vxinstall 的执行过程中, 仅显示 Sun StorEdge T3 磁盘插槽伙伴组中第一个 连接的主机总线适配器。这是因为: 既使已检测到连接至伙伴组的其它路径, vxinstall 也仅显示连接到磁盘插槽伙伴组的第一条路径。由于在磁盘插槽配置 中, 卷也通过第二条控制器数据路径存在, 这就可能会引起误解。

您不需要采取任何特殊操作进行纠正。允许 vxinstall 继续,直至结束。一旦主 机系统在 VERITAS 安装后重新引导, Volume Manager 软件可正确识别所有连接至 磁盘插槽的路径。

### 4313336: 启用对 Sun StorEdge T3 磁盘插槽和 StorEdge A3500 配置的 DMP 支持。

要在相互连接的磁盘插槽控制器设备之间获得完全冗余, 必须具备 DMP 支持。 如果要将冗余的 Sun StorEdge T3 磁盘插槽连接到正在运行 DMP 且同时连接了 StorEdge A3500 存储设备的主机, 则必须删除替代路径 (AP) 文件, 以 确保两种类型的存储设备能以正确的方式共存。

要执行以下步骤, 必须以 root 登录。

1. 在数据主机上, 键入:

# 1s -1 /kernel/drv/ap

2. 如果 /kernel/drv/ap 文件的长度为 0 字节, 键入以下命令删除 /kernel/drv/ap  $\dot{\chi}$ 件:

# rm /kernel/drv/ap

#### 3. 重新引导系统。

# reboot

如果 /kernel/drv/ap 文件的长度不为0, 则表明安装了 AP, 并且因为 AP 和 DMP 不能同时共存, DMP 无法启用。Sun Microsystems, Inc. 推荐使用 pkgrm (1m) 删除所有 AP 产品。有关更多细节, 请参见 AP 产品文档资料。

#### 4253044: 卷的使用信息未更新。

在 Volume Manager Storage Administrator (VMSA) 产品内, 卷的使用信息可能 无法正确更新。如果遇到此类问题,可重新启动 VMSA 应用程序以更新卷使用 统计信息。

## <span id="page-10-0"></span>服务问题

#### 拆除 FRU 的时间如果超过 30 分钟, 将使伙伴组 关机。

如果拆除现场可替换部件 (FRU) 的时间过长, 可能导致热故障。要防止此问题, 设 计 Sun StorEdge T3 磁盘插槽时作了如下考虑, 如果一个组件拆除的时间超过 30 分 钟, 将讲行有序的关机操作。这样, 在开始更换 FRU 的步骤前, 替换部件必须立 即可用。您必须在30分钟内更换已拆除的 FRU, 否则, 磁盘插槽以及伙伴组中的 所有附属的磁盘插槽都将关闭并切断电源。

#### 互连卡 syslog 通知

在 1.17b 版的固件中, 磁盘插槽每隔 6 小时在 syslog 文件中记录一条互连卡通知消 息。下面是此通知的示例:

SCHD[1]: N: ulctr: ull1 temperature 26.0 Celsius

由于伙伴组中的每个互连卡均显示此通知, 因此对于一个伙伴组, 每6小时最多会 显示4条通知。此消息只是状态消息,并不影响功能。

#### 4374724:RAID 1 条带式存储器中的多个不邻接磁 盘出现故障。

在 Sun StorEdge T3 磁盘插槽 RAID 1 卷的多个不邻接驱动器错误事件中, 卷可能被 卸下。RAID 1 卷的单个驱动器故障得到正确处理后, RAID 1 卷保持装入状态, 并 且可从主机访问。

#### 4348664: fru list 命今应自动显示新的驱动器 固件版本。

Sun StorEdge T3 磁盘插槽的内部驱动器固件升级后, 在升级后的驱动器上执行 disk version und1-9 操作。此磁盘插槽命令确保正确的驱动器固件版本信息 在内部数据库中正确更新。如果未能在驱动器固件升级后执行此操作, 当使用 fru list 命令时可能显示过时的驱动器固件版本信息。

有关使用 disk version 和 fru list 命令的更多信息,请参考 《Sun StorEdge T3 磁盘插槽管理员指南》。

### <span id="page-11-0"></span>系统级别问题

#### 引导性

对于由 SOC+ 主机总线适配器 (HBA) 连接的运行 Solaris 操作环境的主机, Sun StorEdge T3 磁盘插槽支持热引导。热引导意味着在试图从磁盘插槽卷引导主机之 前, Sun StorEdge T3 磁盘插槽必须已完全引导。热引导由 Solaris 7 (11/99 版本) 及更高版本支持。当前不支持 Solaris 2.6 环境的引导性。

冷引导 - 即 Sun StorEdge T3 磁盘插槽和主机的同时引导 - 不受支持。

注意 - 目前只有在 Solaris 7 及其更高版本的软件环境中使用的 SOC+ HBA 支持热 引导。ifp (Qlogic 2100) HBA 不支持热引导。

注意 - 请参见以下 4253419 问题。Sun StorEdge T3 磁盘插槽完全能够处理主机 I/O 操作前所需的延迟时间可能带来很多问题,尤其是当磁盘插槽用作引导设备时。如 果遇到这种情况, 请与授权的 Sun 服务提供商或 Sun 服务机构 (拨打 1-800-USA-4SUN) 联系, 要求对问题进行评估。

#### 4253419: Sun StorEdge T3 磁盘插槽控制器延长 的引导时间。

在某些情况下, 运行 Solaris 软件环境的主机系统可比 Sun StorEdge T3 磁盘插槽更 快地引导。这可能导致主机配置无法在整个交流电源断电引导周期中检测到全部可 用的磁盘插槽存储器。当主机系统占用内存最小 (或禁用内存开机自检操作)时, 可能出现这种情况。

当接通一种配置的电源时, 请在接通主机服务器的电源*前*, 接通 Sun StorEdge T3 磁盘插槽的电源。

如果仍然出现这种状况, 请与授权的 Sun 服务提供商或 Sun 服务机构 (拨打 1-800-USA-4SUN) 联系, 要求对问题讲行评估并建议解决方案。

注意-应避免对系统非易失性随机访问存储器 (NVRAM) 的配置进行任何修改, 因为系统停机时间过长可能引发错误。对 NVRAM 进行修改前, 请联系 Sun 服 务机构。

#### 4427874: 在固件升级过程中运行 boot -i 命令 可导致命今挂起。

在运行了版本低于 1.17 的固件的 Sun StorEdge T3 磁盘插槽上, 使用 boot -i 命令将控制器固件升级到 1.17b 版时, 可导致 boot -i 命令挂起, 当然 这并不多见。如果发生这种情况,请将磁盘插槽复位并再次运行 boot -i 命令。

#### 4427400: bootde1ay 参数设置为 60 秒导致磁盘 插槽伙伴组引导失败。

Sun StorEdge T3 磁盘插槽缺省的 bootdelay 参数设置值为 3。要避免引导磁盘插 槽系统时产生问题, 请勿将 bootdelay 参数重新设置为大于缺省值的值。

#### 4435299: 运行 "全部"测试的 CyberCop 软件导 致控制器复位。

如果使用 CyberCop 软件并运行"全部" CyberCop 测试 (危险的和非危险的), 请明确此测试程序可导致磁盘插槽控制器复位, 从而导致系统崩溃。CyberCop 定 义"危险"测试为可导致系统崩溃的测试。例如,拒绝服务攻击。

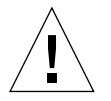

警告 - 要避免控制器复位, 不要在 Sun StorEdge T3 磁盘插槽联机时, 在其上使用 CyberCop 软件运行"全部"测试, 这种测试包括"全部"危险的和"全部"非危 险测试。

### 4309324:延长 RARP 超时以更好地支持以太网交 换机。

首次安装时, Sun StorEdge T3 磁盘插槽从 RARP 服务器分配到一个 IP 地址, 此服 务器已用该地址配置。初次接通电源后,磁盘插槽等候 RARP 服务器响应。若磁盘 插槽和 RARP 服务器连接到一台 Cisco Catalyst 交换机, 而交换机激活接口所用的 时间比磁盘插槽长, 则磁盘插槽等待服务器响应的时间将超时。

要避免此问题, 请将 Cisco Catalyst 端口生成树的设置更改为"Portfast", 即允许 交换机先启用端口, 然后使用生成树算法检查其完整性。缺省情况下, 交换机先检 杳生成树的完整性然后再启用端口。要更改端口设置,请参考交换机的文档资料, 以获得相关指导。

#### 4395542:运行 Solaris 2.6 环境的主机需要安装 SUNWlux 软件包。

即使主机上未安装 SUNWlux 软件包, 也会安装用于 Solaris 2.6 环境的 SOC 增补程 序(105375),并且安装不会失败。这就导致形成这样一种配置, 主机只能看到 Sun StorEdge T3 磁盘插槽上的一个 LUN。如果发生这种情况,并且无任何其它问题的 迹象, 请检查 SUNWlux 软件包是否已正确安装在主机上。

#### 4362567: 在磁盘插槽上使用缺省的端口寻址。

Sun StorEdge T3 磁盘插槽端口寻址的缺省设置为 hard。尽管此设置可更改, 请使 用缺省设置以避免意外的系统操作。

#### 4426672: 主机上不支持电源管理。

如果 Sun StorEdge T3 磁盘插槽连接到启用了电源管理的主机总线适配器 (HBA), 可导致故障修复问题。要避免此问题, 请在 HBA 上禁用电源管理。

#### 4292162: 建议不要对磁盘插槽使用永久性串行电 缆连接。

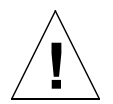

警告 - 串行端口电缆必须从磁盘插槽断开以满足规定的辐射要求。完成一个步骤 后,请勿使其保持连接状态。

注意 - 串行电缆仅用于特殊维修步骤, 除经过授权的、合格工作人员外, 任何人不 得使用。维修步骤完成后, 必须拆除串行电缆。

因为在引导周期期间 Sun StorEdge T3 磁盘插槽串行端口提供对系统的诊断及 EPROM 访问, 如果串行电缆保持与磁盘插槽连接, 则可能导致安全性问题。要避 免这种风险, 可在使用后拆除磁盘插槽串行电缆与外部主机系统的连接。

## <span id="page-14-0"></span>EPROM 问题

注意-对可擦可编程只读存储器(EPROM)级别设置所做的任何更改仅能通过与磁 盘插槽的串行电缆连接讲行。串行电缆仅用干特殊的现场维修步骤。

#### 4293509:EPROM 级别的系统引导模式设置可在 应用级别被覆盖。

如果对 EPROM 级别上的磁盘插槽设置做了更改,它们可能无法在引导伙伴组后还 保持不变。这一点在更改引导模式时尤其重要。例如,如果磁盘插槽已在应用级别 设定为 tftpboot 模式, 然后在 EPROM 级别还原为缺省的 autoboot 模式, autoboot 设置将被 tftpboot 设置覆盖。因此,如果没有 tftpboot 服务器将无法 引导。要避免此问题, 可在重新引导前检查应用级别的磁盘插槽设置并确保引导模 式设为 autoboot。

#### 4300136: 如果伙伴组配置中的一个磁盘插槽在 EPROM 级别保持闲置超过五分钟,它将被其配对 的控制器禁用。

伙伴组中的一个控制器可禁用滞留在 EPROM 级别的另一个控制器。在伙伴组中, 当使用串行电缆连接控制器时,如果引导进程中断,使系统停留在 EPROM 级别超 过五分钟, 则可能出现此状况。如果发生这种情况, 禁用的控制器将继续输出 St 至控制台。要恢复对该控制器的访问,可远程登录到伙伴组并用 svs stat 命令 确定哪个控制器需要启用。用 enable u? 命令重新启用禁用的控制器。此前停留 在 EPROM 级别的控制器将复位并作为备用控制器进行引导。

## <span id="page-15-0"></span>命令行错误消息

#### 错误消息类型

Sun StorEdge T3 磁盘插槽可向命令行发出多种错误消息, 表示错误输入的命令或 无效操作。如果随意输入一条命令,或纯粹是语法错误 (如,缺少变量或使用错 误的格式), 磁盘插槽将显示命令语法。否则, 磁盘插槽显示的错误消息包括一个 大写字母表示的名称、十六讲制数表示的数字代码和一条文本消息。

下表列出了 Sun StorEdge T3 磁盘插槽显示的错误。表 3 列出了错误的类型以及与 此类相关的数字范围。

表 3 错误消息类型

<span id="page-15-1"></span>

| 错误类型                      | 数字范围                | 说明                   |
|---------------------------|---------------------|----------------------|
| 逻辑卷管理器 (LVM) 驱动<br>程序错误代码 | $0x10001 - 0x1000A$ | 与磁盘驱动器相关的错误。         |
| 虚拟节点 ("VN") 错误代码          | 0x200000-0x200025   | 与 vol 及其它命令行操作相关的错误。 |
| 端口错误代码                    | 0x300000-0x300006   | 与 port 命令相关的错误。      |
| 系统错误代码                    | 0x400000            | 只有一种错误,表示错误值。        |
| FRU 错误代码                  | 0x500001-0x500076   | 与现场可替换部件相关的错误 (FRU)。 |
| pSOS 操作系统错误               | 00000001-C000FFFF   | pSOS 错误 (嵌入式操作系统)。   |

## RAID 错误和其它常见错误

VN\_ERROR 是最常显示的错误消息。下表列出了这些错误的名称及数值。

#### 表 4 与卷相关 (VN) 的错误

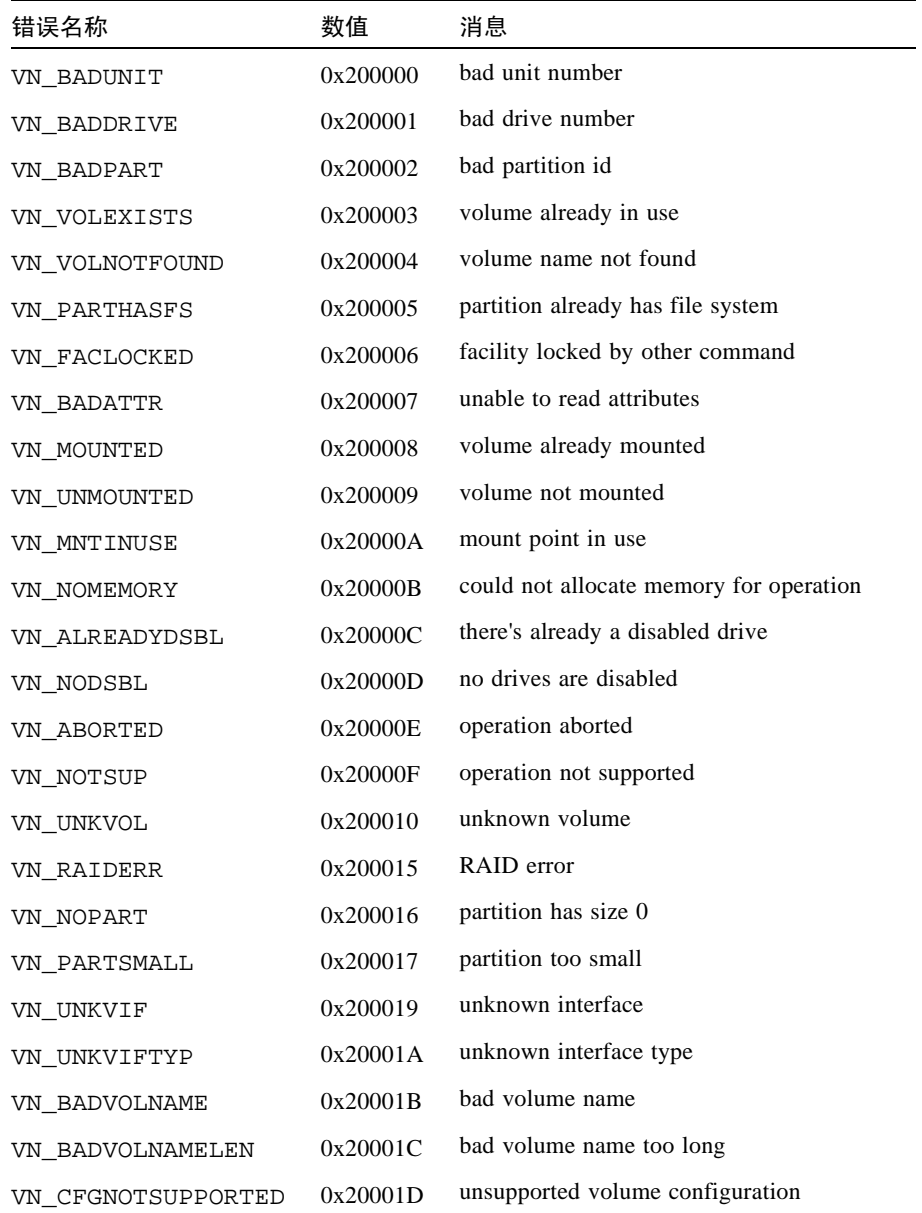

表 4 与卷相关 (VN) 的错误 *(接上页)* 

| 错误名称              | 数值       | 消息                                               |
|-------------------|----------|--------------------------------------------------|
| VN BADSTANDBYUNIT | 0x20001E | standby unit number is wrong                     |
| VN DEVINVALID     | 0x20001F | invalid drive specified                          |
| VN LOCVOLBAD      | 0x200020 | local volume bad                                 |
| VN PORTMAPRM      | 0x200021 | volume still mapped to a port                    |
| VN UNINITIALIZED  | 0x200022 | volume is uninitialized                          |
| VN PENDING        | 0x200023 | operation is pending                             |
| VN BADMODE        | 0x200024 | cache mode must be set to auto for<br>mirroring  |
| VN MIRRORON       | 0x200025 | cannot change cache mode when mirroring<br>is on |

其中有些错误比其它错误发生地更为频繁, 如 VN MOUNTED、 VN UNMOUNTED、 VN MNTINUSE, VN CFGNOTSUPPORTED, VN DEVINVALID, VN LOCVOLBAD, VN UNITIALIZED, VN BADMODE 和 VN MIRRORON。尤其是代码为 0x200015 的 VN RAIDERR,它可在多种情况下发生,因而需要特别关注。磁盘插槽使用特定协 议执行命令,而此协议将 RAID 错误用作发送给用户的一般错误消息。因而, RAIDERR 可能产生于各种软件或硬件条件。某些情况涉及与用户配置相关的问题, 这可以轻松解决。其它情况则更为错综复杂,并且与磁盘插槽的内部软件功能相 关。 syslog 中可找到有关 RAID 错误特定实例的详细信息: 在此仅提供各种情况 的概述。

以下列出了磁盘插槽的嵌入协议用于 RAID 错误的不同种类,并给出了每类的少许 示例。同时也包括每个种类的代码, 在引用 syslog 时, 这些代码是有用的。尽管 尚不完全, 此列表提供了一般 RAID 错误原因的简要说明:

- 1. 命令不完整 (0x1A): 命令未在内部正确执行。软件响应命令的信息过多或过少。 在某些情况下,可能仅是因为命令暂停, 然后再继续。
- 2. 部分 (条件性的) 成功 (0x19): 此类包括以下情况:
	- a. 中止一条不存在的命令: 用户已发出一条命令, 然后在命令执行后试图中 止它。
	- b. 重试错误: 命令重试了一次或多次。
	- c. 目标错误: 卷己脱机或禁用。
- 3. 无效响应 (以上种类的一部分: 0x19): 软件未能对用户命令提供有效响应。 这些情况比"命令未完成"一类更为特殊。
	- a. 无效信息类型 (参数): 软件响应的信息类型错误。
- b. 返回的信息有误: 响应命令的返回信息有误。此情况代表嵌入软件错误。
- c. 功能失败: 命令无法检索到正确的信息。
- d. 零大小: 该命令访问大小为零的卷。
- 4. 命令中止(0x18): 命令中止, 通常是因为超时。当系统内的组件冻结或如果连接 有缺陷时, 命令中止。
- 5. 命令异常 (0x17): 此类包括命令不能执行的情况。当指定禁用、不可用或无效驱 动器或卷时, 将生成此类错误。例如, 如果已用紧急备用驱动器 (备用) 重构 驱动器上的数据, 则就不能再将其称为紧急备用驱动器。
	- a. 无效名称 / 地址: 用户或内部软件使用的卷名或磁盘驱动器名无效, 或与当前 配置不匹配。
	- b. 无效命令字段: 已不再支持此命令或内部软件使用不支持的命令操作码。
	- c. 缺少字段: 用户或内部软件发出的命令缺少信息。
	- d. 驱动器 (模块)错误: 引用的磁盘驱动器可能未挂接、禁用、替换或正处于 重构过程。
- 6. 计算机异常 (0x16): 此类包括硬件错误情况, 或正在执行其它命令, 因而给出忙 响应。
	- a 驱动器致命错误: 引用的驱动器内部错误。
	- b. 尝试自动重构或禁用: 指定的驱动器正在重构或禁用。
	- c. 队列已满或忙响应: 因为系统忙于处理其它命令, 所以无法执行该命令。
	- d. 未知主机: 指定的主机地址无效或不可到达。
	- e. 单个驱动器错误: 该命令引用的一个驱动器未检测到, 因而无法打开连接, 或无法创建驱动器上的系统区。这种情况表示驱动器或与它的连接出现错误。 另外,可能无法重试访问磁盘的命令。
	- f. 多磁盘故障: 出现的错误涉及一个或多个驱动器。
	- g. 备用驱动器已在使用中: (此错误类似于 "命令异常"类中的一个错误)。在 这种情况下, 驱动器忙于处理以前的命令。此情况应用于当命令完成且如果 驱动器配置已因之而改变时。
	- h. 卷 (LUN) 错误: 卷可能无法访问, 或其配置可能受到破坏且表示为无效。
- 7. 需要干预 (0x14): 错误发生干当装入或卸下卷时, 出现错误, 日与预期的结果相 反。此外, 物理连接已中断目应该恢复 (通过更换适当的 FRU)。

RAIDERR 源于无效的命令变量或系统错误。此错误可能涉及卷或单个驱动器的配 置。例如, 如果正在重新配置磁盘插槽且卷已添加但尚未装入时, 可能遇到此问 题, 或者此问题可能与硬件或嵌入组件相关。

通常, RAID 错误可通过检测磁盘插槽上装入的卷的状态诊断。一个已存在但尚未 装入的卷经常会产生此问题。其它时间, 如果下载了新一版的二讲制程序, 同时还 使用以前的卷, 则会发生冲突。

以下是调查 RAID 错误的一些原则:

- 1. 用 vol stat 命令检查当前卷的状态。
	- 如果卷已卸下,尝试重新装入它们,然后使用 T3 reset 命令复位系统。
	- 如果不能重新装入卷,可尝试删除所有卷,复位系统,然后在重新装入卷之前把 它们添加回来。
- 2 检查主机与磁盘插槽的连接。

在运行 Solaris 软件环境的主机上, format 命令应与当前磁盘插槽上的卷数匹配。 如果列出的卷号不匹配, 请参照 《Sun StorEdge T3 磁盘插槽管理员指南》中第五0 章的错误诊断说明。尤其, format 命令列出的 T300 项应能被识别和标记, 且这 些项的数目应等于磁盘插槽上装入的卷的数目。

#### 3. 如果您怀疑可能是硬件问题造成的 RAID 错误,可用 fru list 和 fru stat 命 今检查组件的状态。

可能还应该检查伙伴组设备间以及主机和磁盘插槽设备间的电缆和连接。

syslog 中可能有关于此错误的更多细节, 记下错误的日期及时间以供查看。但 是, 最常见的情况可按以上所述进行处理。

#### 端口错误

下表列出了可能显示的端口错误消息。

#### 表 5 端口错误

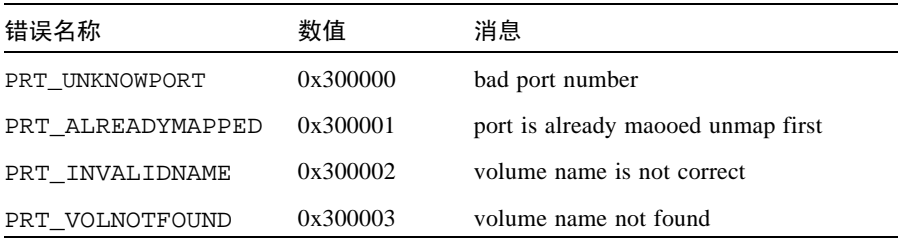

表 5 端口错误

| 错误名称              | 数值       | 消息                              |
|-------------------|----------|---------------------------------|
| PRT_INVALID       | 0x300004 | port number is incorrect        |
| PRT LUNNOTMAPPED  | 0x300005 | this lun is not mapped          |
| PRT ACCESSINVALID | 0x300006 | need to specify the access mode |

### 互连卡和其它 FRU 错误

下表列出了您可能遇到的各种与 FRU 相关的错误。包括各种电源和冷却装置故障 条件, 缺少磁盘和互连卡错误。

表 6 与设备相关的错误 (互连卡和其它 FRU)

| 错误名称         | 数值       | 消息                             |
|--------------|----------|--------------------------------|
| PS1_ONBATT   | 0x500021 | Power Supply 1 On Battery      |
| PS2 ONBATT   | 0x500022 | Power Supply 2 On Battery      |
| PS1 FANHIGH  | 0x500023 | Power Supply 1 Fan High        |
| PS2_FANHIGH  | 0x500024 | Power Supply 2 Fan High        |
| PS1 REFBATT  | 0x500025 | Power Supply 1 Refresh Battery |
| PS2 REFBATT  | 0x500026 | Power Supply 2 Refresh Battery |
| DK1 NOTEXIST | 0x500031 | Disk 1 Not Present             |
| DK2 NOTEXIST | 0x500032 | Disk 2 Not Present             |
| DK3 NOTEXIST | 0x500033 | Disk 3 Not Present             |
| DK4 NOTEXIST | 0x500034 | Disk 4 Not Present             |
| DK5 NOTEXIST | 0x500035 | Disk 5 Not Present             |
| DK6_NOTEXIST | 0x500036 | Disk 6 Not Present             |
| DK7 NOTEXIST | 0x500037 | Disk 7 Not Present             |
| DK8_NOTEXIST | 0x500038 | Disk 8 Not Present             |
| DK9 NOTEXIST | 0x500039 | Disk 9 Not Present             |
| DK NONE      | 0x50003A | No Disk Present                |
| DK1 BYPASSED | 0x500041 | Disk 1 Bypassed                |
| DK2 BYPASSED | 0x500042 | Disk 2 Bypassed                |

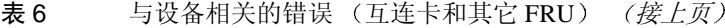

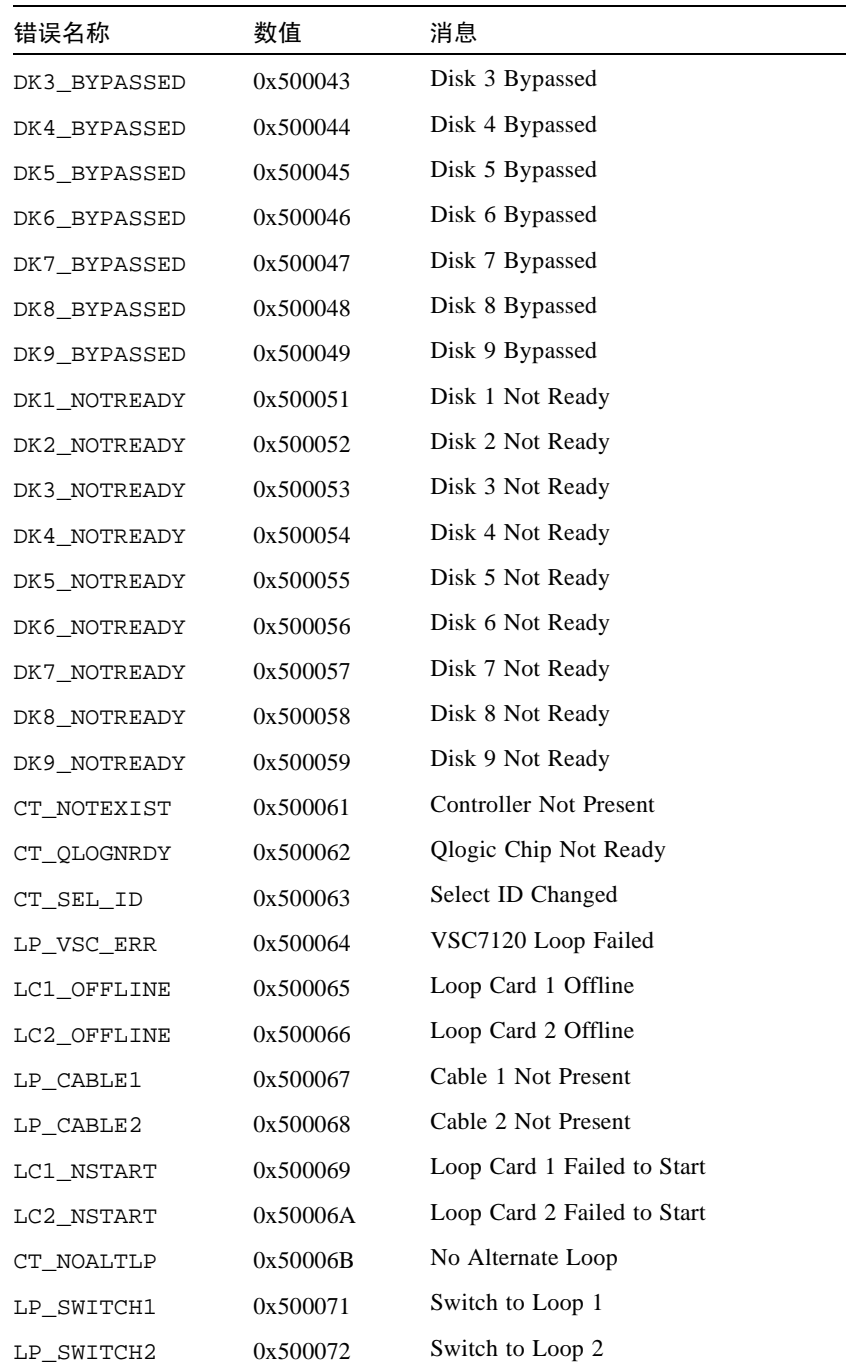

表 6 与设备相关的错误 (互连卡和其它 FRU) (接上页)

| 错误名称       | 数值       | 消息                           |
|------------|----------|------------------------------|
| LP MUX ISO | 0x500073 | Loop Mux Changed to Isolated |
| LP MUX TOP | 0x500074 | Loop Mux Changed to Top      |
| LP MUX MID | 0x500075 | Loop Mux Changed to Middle   |
| LP MUX BOT | 0x500076 | Loop Mux Changed to Bottom   |

#### 其它错误

您将很少遇到其它类型的错误, 如逻辑卷管理器 (LVM) 错误 (范围 0x10001-0x1000A) 和操作系统错误 (范围 00000001-C000FFFF)。 tftp error (数值 10060001-10060005) 是个例外, 它可能在您试图下载新的二进制文件时出现。 tftp errors 通常由以下原因引起:

- 文件下载的权限过于严格。通常, 二进制文件应在全球范围内可读和可执行。
- 要下载的二进制文件的校验和错误。
- 网络未能识别磁盘插槽设备。在这种情况下,系统管理员应确保磁盘插槽的 IP 地 址已输入网络数据库。

下表列出了 pSOS 错误:

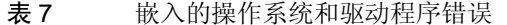

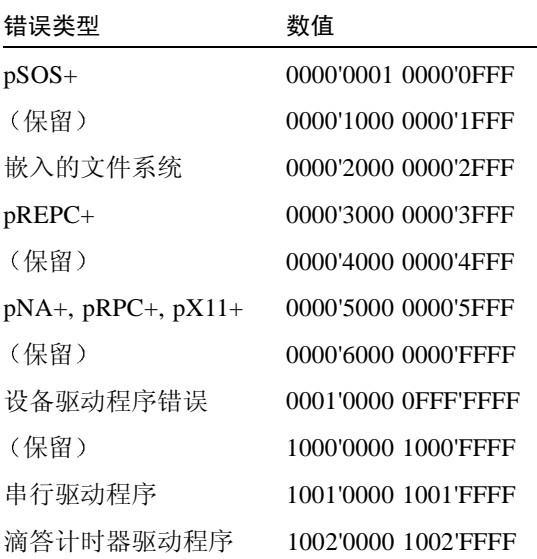

表 7 嵌入的操作系统和驱动程序错误 (接上页)

| 错误类型          | 数值                  |
|---------------|---------------------|
| (保留)          | 1003'0000 1003'FFFF |
| RAM 磁盘驱动程序    | 1004'0000 1004'FFFF |
| (保留)          | 1005'0000 1005'FFFF |
| TFTP 驱动程序     | 1006'0000 1006'FFFF |
| SLIP 驱动程序     | 1007'0000 1007'FFFF |
| <b>MMUlib</b> | 1008'0000 1008'FFFF |
| (保留)          | 1009'0000 104F'FFFF |
| SCSI 驱动程序     | 1050'0000 105F'FFFF |
| (保留)          | 1060'0000 BFFF'FFFF |
| 共享内存          | C000'0000 C000'FFFF |
| (保留)          | C001'0000 FFFF'FFFF |